$\boxdot$  [mike@mikekusold.com](mailto:mike@mikekusold.com) •  $\odot$  [mikekusold.com](http://mikekusold.com)

# **Education**

**The Ohio State University Columbus, OH** B.S. Computer Science & Engineering 2012 Software Systems

## **Technical skills**

**Languages**: JavaScript Node.js, Ruby, Go, HTML5, Java, C#

**Frameworks**: React, Redux, MobX, Express.js, Ruby on Rails, Backbone.js, Beego, Gorilla Toolkit

**Test Frameworks**: Jest, Mocha/Chai.js, Ginkgo/Gomega, GoConvey, rspec

**Datastores**: MongoDB, Redis, Postgres, MySQL **Cloud Providers**: AWS, GCE, Heroku

## **Experience**

## Auth0 **Auth0 Full-time Remote**

Software Engineer II and Software Engineer II and Software Engineer II and Software Engineer II

- Whittled down technical debt to reduce incidents and alerts from a daily occurrence to every few months.
- ○␣ Developed initial roadmap and vision for the future of Anomaly Detection.
- ○␣ Designed intelligent prompting for multifactor based on suspicious activity to reduce friction for end users.
- ○␣ Developed multiple inputs to detect the likelihood that a login was from a bad actor in order to better protect customer login transactions.
- Created a tool for modifying the production database to increase confidence and speed when responding to customer requests.
- ○␣ Published monthly team newsletter to communicate the status and accomplishments of the team.

### Senior Software Engineer Sept 2016-Oct 2017

- ○␣ Rapidly iterated on an automated marketing SaaS to achieve market fit.
- ○␣ Developed a new product that had a goal to widen the inbound sales opportunities.
- ○␣ Delivered Express, a product targeted at customers with a lower budget.
- ○␣ Spiked, and then led the effort to replace Rails Action Views with a React front-end.
- ○␣ Mentored a Software Engineer at his 1st post-college job.

### **JumpCloud Boulder, CO**

- ○␣ Designed and delivered revenue generating features that directly impacted our MRR.
- ○␣ Took over responsibilities from former Security Engineer. On-boarded new employees, led quarterly security reviews, and was PoC for independent security researchers.
- o Lead of a team dedicated to addressing technical debt by creating new processes and tools.
- ○␣ Designed and delivered an auditing solution for our customers that handles 1.6 billion events per month on a single EC2 t2.small instance.
- ○␣ Delivered native user management support on OS X, despite a lack of documentation from Apple.
- ○␣ Delivered a Google Authenticator MultiFactor login screen replacement for OS X.
- ○␣ Integrated with Google's API for Google Apps user imports and exports.
- ○␣ Created a billing microservice to accurately track how many hours per month a system was active.
- ○␣ Extensively revamped our admin portal using Backbone.js.
- ○␣ Member of an on-call rotation responsible for our production systems.

**BriteContent Boulder, CO** 

Software Engineer Aug 2013-Aug 2016

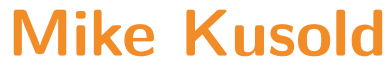

## **10-4 Systems Boulder, CO**

- ○␣ Rapidly implemented new brokerage features to replace an antiquated system.
- ○␣ Responsible for key mapping features that gave brokers instant visual feedback on potential matches.

### **Rosetta Marketing Cleveland, OH**

Technology Associate Jul 2012-Dec 2012

- ○␣ Used extensive Taxonomy and Search features to make a client's large site easily manageable.
- ○␣ Worked as the sole Android Developer to reduce platform specific bugs and rendering issues for a client's HTML5 WebView application.

## Pillar Technology **Columbus, OH**

- ○␣ Created an internal Ruby on Rails and Backbone.js reporting website for a client using TDD and Agile methodologies.
- ○␣ Created key management features to set goals, create users, and spoof user identities.
- ○␣ Presented different augmented reality solutions for iOS to the client, and consulted on the initial design.

## **Rosetta Marketing Cleveland, OH**

Junior Technology Associate Jun 2011-Feb 2012

- ○␣ Created custom SharePoint web parts and implanted Omniture analytics for a client's website.
- ○␣ Co-created a SharePoint training class, leveraging self-taught skills for fellow interns.

### **Chemical Abstracts Service Columbus, OH**

Student Programming Co-Op 30 and 2010-Jun 2011

- ○␣ Generated reports using SAP and Business Analyzer for the sales staff to better focus their sales efforts.
- ○␣ Created a Python fuzzy matching script to identify client overlap despite inconsistent naming conventions.

## **Talks**

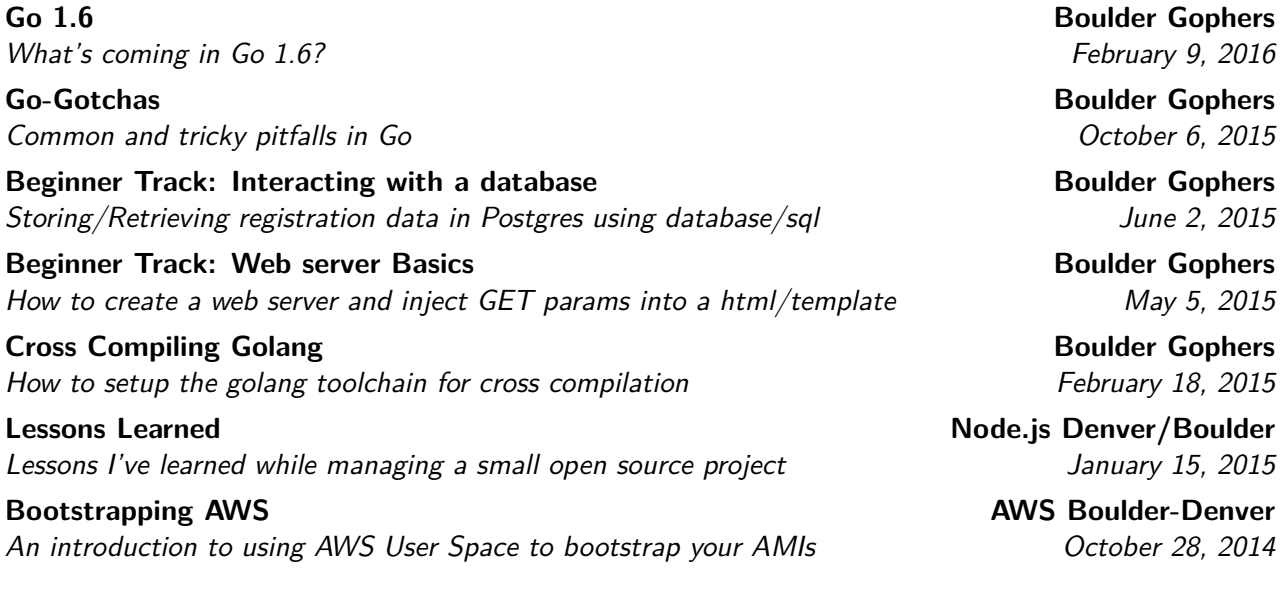

# **Project Experience**

- o Cleveland Give Camp 2011 Volunteered as part of an ad hoc formed team to create a mobile WordPress theme using jQuery Mobile for a non-profit.
- ○␣ Cleveland Give Camp 2012 Completely overhauled a non-profit's website with easier management, updated styling, and donations.
- ○␣ Colorado Give Camp 2013 Developed a solution to display charter school information on a map.
- ○␣ Center For Families & Children Led a group of interns to develop a solution for storing, entering, and reporting surveys used by a nonprofit client to secure funding.

Software Engineer Jan 2013-Jul 2013

### Agile Apprentice Jan 2012-Jun 2012